## **Ασκήσεις – Προβλήματα – Δραστηριότητες**

**1)** Το επάγγελμα του πατέρα 20 μαθητών καταγράφηκε στον διπλανό πίνακα. Να κάνετε πίνακα σχετικών συχνοτήτων και να κατασκευάσετε το αντίστοιχο ραβδόγραμμα συχνοτήτων καθώς και το κυκλικό διάγραμμα.

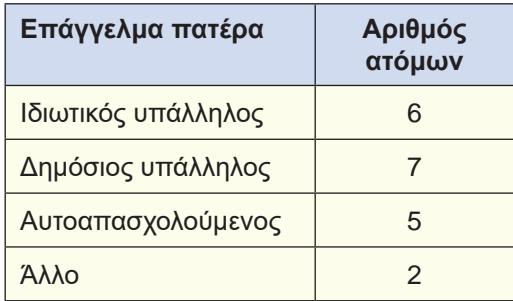

**Έτος Κέρδη σε ευρώ**

2014 180.000 2015 270.000

- **2)** Στον διπλανό πίνακα δίνονται τα καθαρά κέρδη μιας εταιρείας, ανά έτος, από το 2014 έως και το 2017. Να κάνετε χρονόγραμμα όπου να φαίνεται η εξέλιξη των κερδών σε σχέση με τον χρόνο.
- **3)** Η στατιστική υπηρεσία της Πυροσβεστικής μας έδωσε το διπλανό κυκλικό διάγραμμα, που παρουσιάζει τα ποσοστά των κλήσεων ανά κατηγορία. Αν το σύνολο των κλήσεων είναι 60.400, να γίνει πίνακας συχνοτήτων.

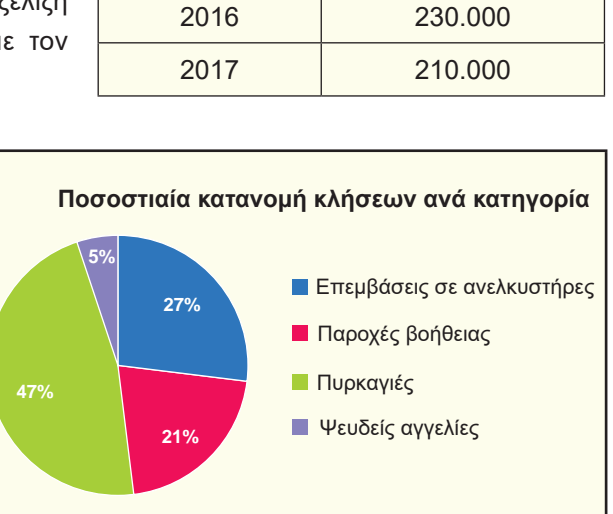

- **4)** Δίνεται η ποσοστιαία σύνθεση (%) του προσωπικού μιας επιχείρησης, με αριθμό υπαλλήλων 80 άτομα ως προς το μορφωτικό τους επίπεδο.
	- 1) Να κατασκευάσετε τον πίνακα συχνοτήτων και σχετικών συχνοτήτων.
	- 2) Να απεικονίσετε τα δεδομένα με ραβδόγραμμα συχνοτήτων και με κυκλικό διάγραμμα.

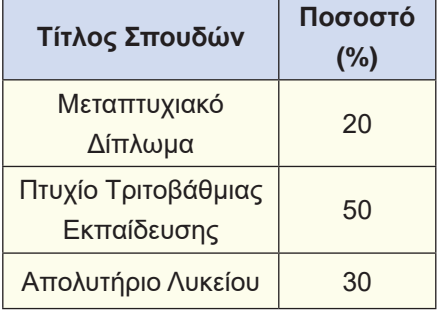

- **5)** Οι βαθμοί στην Ιστορία 25 μαθητών, ενός τμήματος της Β΄ τάξης ΓΕΛ, είναι:
	- 1) Να κατασκευάσετε τον πίνακα συχνοτήτων και σχετικών συχνοτήτων.
	- 2) Να απεικονίσετε τα δεδομένα με ραβδόγραμμα συχνοτήτων και με σημειόγραμμα.

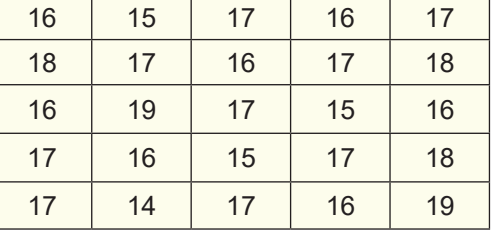

**6)** Οι πιο κάτω αριθμοί παρουσιάζουν τις ενδείξεις της άνω έδρας ενός ζαριού το οποίο ρίξαμε 30 φορές.

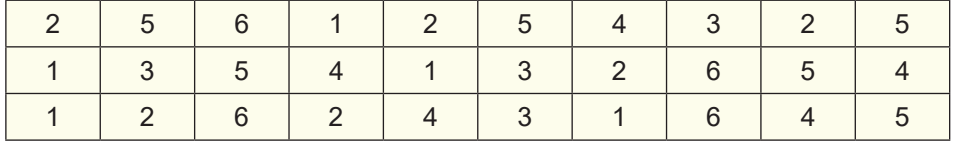

1) Να κατασκευάσετε πίνακα συχνοτήτων.

- 2) Να κατασκευάσετε ραβδόγραμμα συχνοτήτων.
- **7)** Στον πιο κάτω πίνακα δίνεται η συγκέντρωση (mgr/cm<sup>3</sup>) ενός ρύπου στον αέρα 40 πόλεων της χώρας.

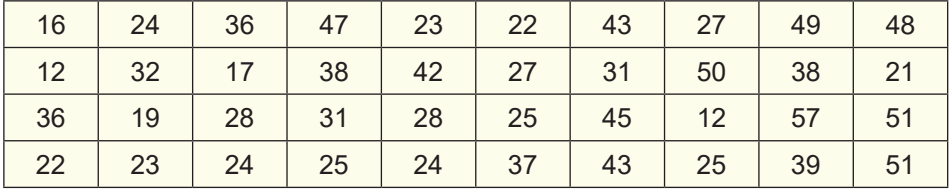

1) Να ομαδοποιήσετε τις παρατηρήσεις στις κλάσεις: [10,20), [20,30), [30,40), [40,50) και [50,60).

- 2) Να κατασκευάσετε πίνακα συχνοτήτων και σχετικών συχνοτήτων.
- 3) Να κατασκευάσετε το ιστόγραμμα και το πολύγωνο συχνοτήτων.

**8)** Οι 50 εργάτες ενός εργοστασίου έχουν τις παρακάτω ηλικίες:

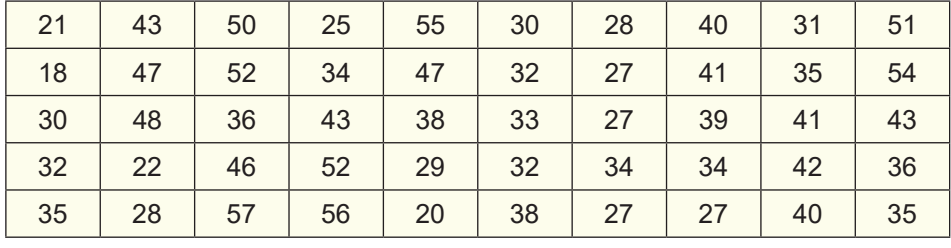

1) Να ομαδοποιήσετε τις ηλικίες στις κλάσεις: [18,28), [28,38), [38,48) και [48,58).

2) Να κατασκευάσετε πίνακα συχνοτήτων και σχετικών συχνοτήτων.

 3) Να κατασκευάσετε το ιστόγραμμα και το πολύγωνο συχνοτήτων.

## **Πρόσθετο υλικό**

Η εκμάθηση των βασικών εννοιών της στατιστικής γίνεται πιο ενδιαφέρουσα, όταν μπορούμε να εργαστούμε με πληροφορίες που συλλέγονται από εμάς και αποθηκεύονται σε έναν υπολογιστή. Η απλούστερη συλλογή δεδομένων μπορεί να αφορά πληροφορίες για τους συμμαθητές σας. Η έρευνα που ακολουθεί μπορεί να σας δώσει αρκετά δεδομένα, με τα οποία μπορείτε να απαντήσετε σε μερικές ενδιαφέρουσες ερωτήσεις. Αποθηκεύστε τα δεδομένα που θα συλλέξετε.

- 1) Φύλο
- 2) Ηλικία
- 3) Ύψος σε cm
- 4) Ύψος του πατέρα σας σε cm
- 5) Ύψος της μητέρας σας σε cm
- 6) Το πέμπτο ψηφίο του αριθμού της ταυτότητάς σας
- 7) Το τελευταίο ψηφίο του αριθμού ενός αυτοκινήτου της οικογένειας σας
- 8) Χρώμα μαλλιών
- 9) Χρώμα ματιών

Μπορείτε να προσθέσετε μια ή περισσότερες ερωτήσεις που σας ενδιαφέρουν. Μοιράστε ένα έντυπο ερωτηματολόγιου, όπου κάθε μαθητής θα γράφει τις απαντήσεις του. Επεξεργαστείτε τα δεδομένα που συγκεντρώσατε με ένα λογιστικό φύλλο.

- 1) Προσδιορίστε το είδος κάθε μεταβλητής
- 2) Κατασκευάστε τον πίνακα συχνοτήτων και σχετικών συχνοτήτων για κάθε μεταβλητή ξεχωριστά.
- 3) Κατασκευάστε τα αντίστοιχα διαγράμματα ανάλογα με το είδος της μεταβλητής.

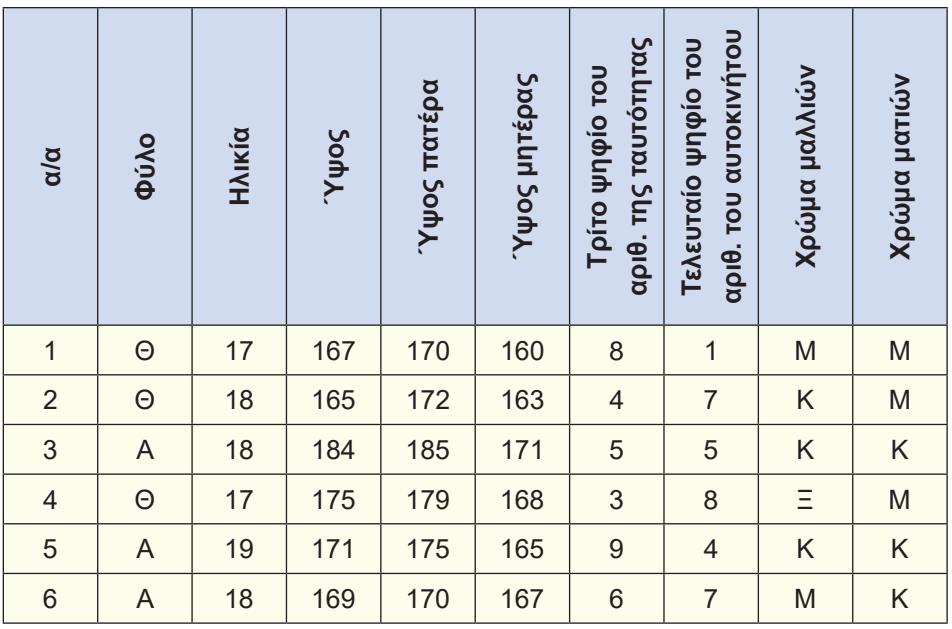

## **ΥΠΟΔΕΙΓΜΑ**